## Exercice 1

Correction :

3 0 5 4 − 3 0 0 5 4 0 − 5 4 0 0 6 0 5 0 , 9 5 4 8 − 4 0 1 4 8 − 1 4 0 8 0 − 8 0 0 2 0 2 7 , 4 2 3 0 1 − 2 1 0 2 0 1 − 1 8 0 2 1 0 − 2 1 0 0 3 0 7 6 , 7

### Exercice 2

Correction :

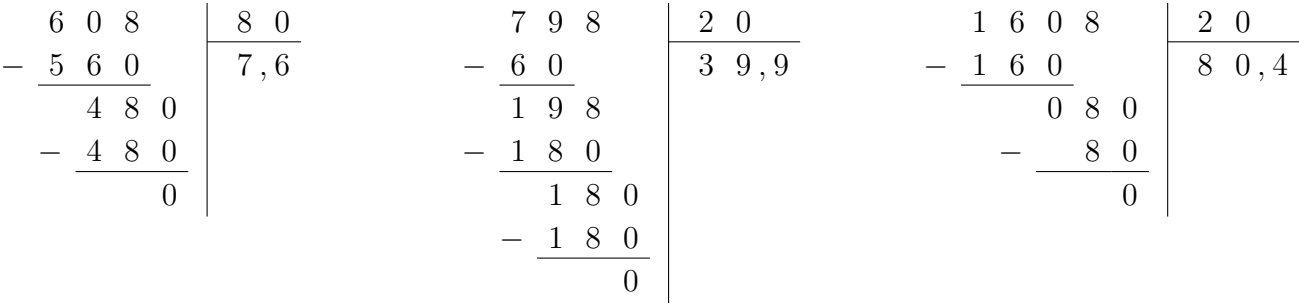

### Exercice 3

Correction :

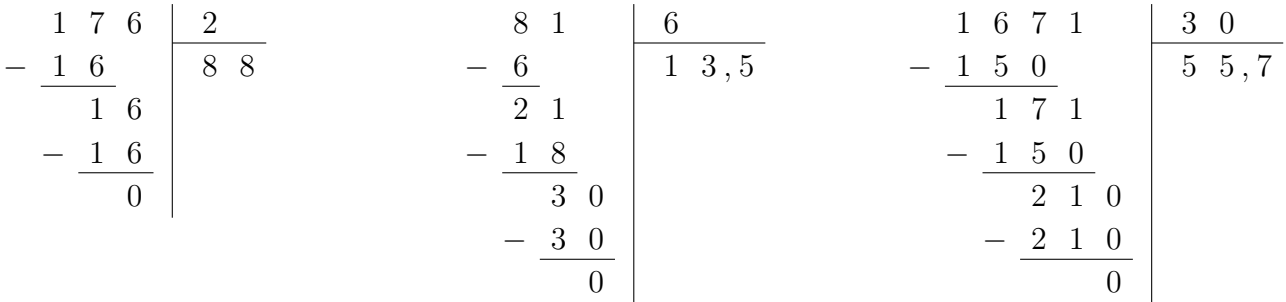

# Exercice 4

Correction :

2 2 3 2 9 0 2 7 3 9 3 0 2 1 3 5 5 0 − 1 8 0 2 4 , 8 − 2 7 0 9 1 , 3 − 2 0 0 4 2 , 7 4 3 2 3 9 1 3 5 − 3 6 0 − 3 0 − 1 0 0 7 2 0 9 0 3 5 0 − 7 2 0 − 9 0 − 3 5 0 0 0 0 

### Exercice 5

Correction :

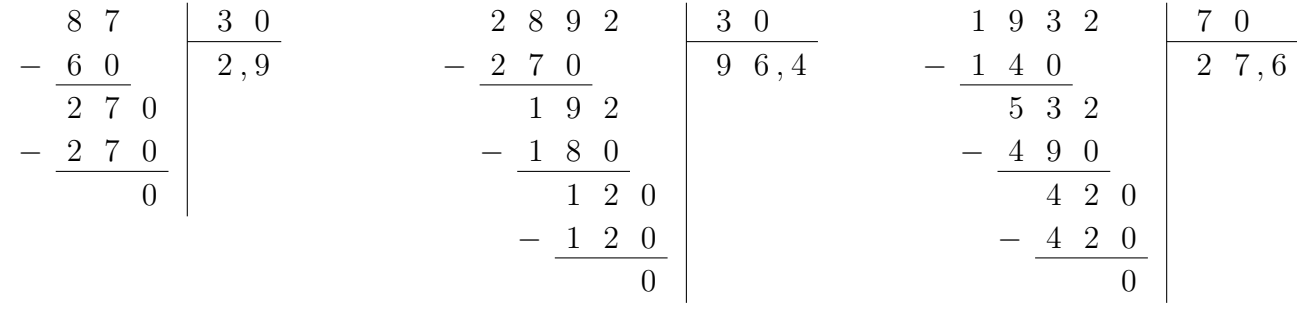

### Exercice 6

Correction :

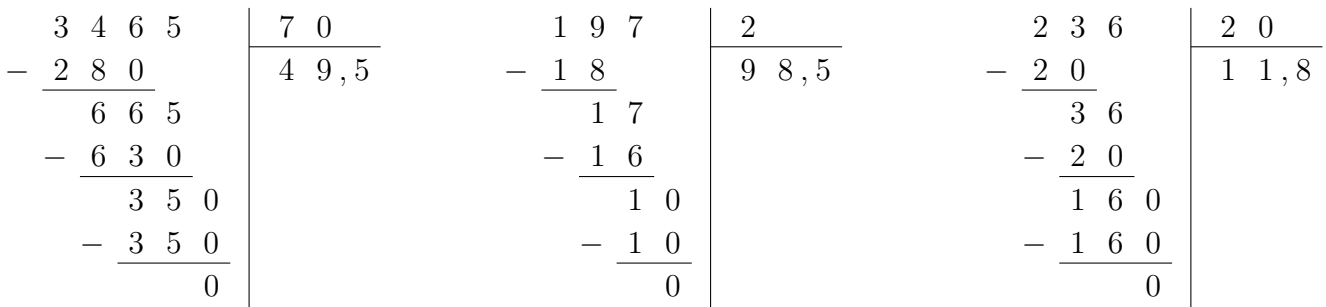

# Exercice 7

Correction :

$$
\begin{array}{c|c|c|c}\n7 & 6 & 4 \\
-4 & 1 & 9 \\
-3 & 6 & \\
-3 & 6 & \\
0 & & & \\
0 & & & \\
\end{array}\n\qquad\n\begin{array}{c|c|c}\n1 & 0 & 4 & 4 \\
-9 & 0 & \\
1 & 4 & 4 \\
-9 & 0 & \\
5 & 4 & 0 \\
-5 & 4 & 0 \\
0 & & & \\
\end{array}\n\qquad\n\begin{array}{c|c|c}\n9 & 0 & & 4 & 0 & 8 & 8 \\
-3 & 5 & 0 & & 5 & 8 & 4 \\
-5 & 8 & 8 & & 5 & 8 & 8 \\
-5 & 6 & 0 & & 2 & 8 & 0 \\
-2 & 8 & 0 & & & \\
\end{array}
$$

#### <span id="page-2-0"></span>Exercice 8

Correction :

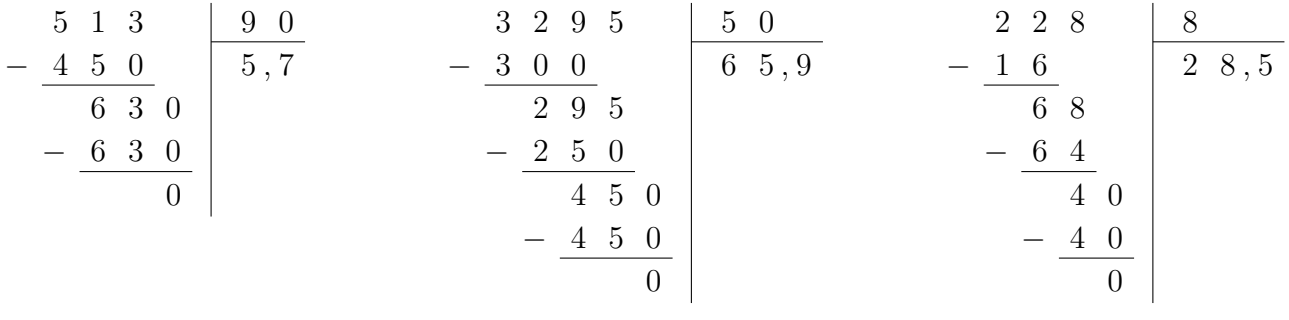